## **Bentley Microstation**

Leverans av modeller i originalformat (.dgn) ska göras med följande inställningar:

- Externa referenser (xReffar) får ej vara laddade.
- Modellen sparas i ett SW-isometriskt läge.
- Modellen spara med koordinatsystemet World aktivt.

## **Metadata**

Namespace: arosbostad

Paket: arosbostad-metoder

Version: 3.0.0

Sökväg: mjukvaruspecifika-krav/microstation/microstation.partial.html

Genererad: 2024-05-19

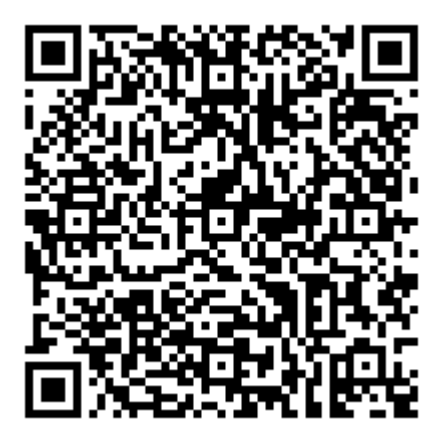

QR koden innehåller en länk tillbaka till underlagsfilen